# Bonus: Useful Tools

# Dat a St r uct ur es in Pr ocessi ng

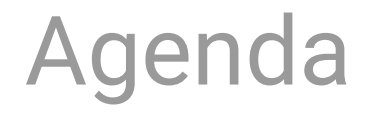

**Data structures – tools you can use in Processing**

**Introduction to ArrayList**

**Introduction to HashMap**

# **Data Structures in Processing are DYNAMIC**

So what do we mean by **dynamic**?

Data Structures can be any size you want, and you can and remove items from them at **runtime** (while your program is running).

# **Data Structures in Processing**

#### **Flexible data structures**

ArrayList HashMap

#### **"Shortcut" data structures** FloatList, StringList, IntList FloatDict, StringDict, IntDict

**Specialized data structures** XML **JSON** Table and TableRow

# **ArrayList**

```
\frac{1}{\sqrt{2}} put ints in a list, note \ln t eger instead of int
Ar r a y L i s t <I nt eger > m/d nt L i st = new Ar r a y L i s t <I nt eger >();
my I nt Li st . add(45) ; // [45]
my Int List. size(); \frac{1}{1} 1
myI nt Li st . add( 52) ; // [45, 52]
my Int List. size(); \frac{1}{2}myI nt Li st . r emove(0) ; // [52]
myI nt List. size(); \frac{1}{1} 1
```
// put floats in a list, note  $F$  loat instead of float Ar r a y Li s t <Fl oat >  $m$ Fl oat Li st = new Ar r a y Li s t <Fl oat >();

Ar r a y L i s t <St r i ng>  $mySt$  r i ng L i st = new Ar r a y L i s t <St r i ng>(); // or St r i ngs

Ar r a y Li st <Ball >  $my$ Ball List = new Arr a y Li st <Ball >(); // objects too!

#### **ArrayList vs Arrays**

ArrayList stores a **variable** number of items

an Array stores a **static** number of items

```
Ar r ay Li st \lt i nt > numbers = new Ar r ay Li st \lt i nt \gt();
i nt [] ot her Number s = \{5, 10\};
```

```
voi d s et up() {
```
}

```
// we can't do this with an array
number s . add( 5 );
number s . add( 10 );
```

```
pr i nt l n( number s. get (0) );
pr i nt l n( number s . get (1) );
number s. r emove(1);
```
### **ArrayList Example: Particle System**

```
Ar r ay Li st <Particle> particles = new
Ar r ay Li s t <Particle>();
```

```
voi d s et up() {
  particles. add( new Particle() );
}
```

```
voi d dr aw() {
  for (int i = 0; i < particles. size(); i ++)
  {
    Particle p = particles. get(i);
    if (p. is Dead == true) {
      particles.remove(i);
    } el se {
      p. dr aw();
     }
  }
}
```
#### **ArrayList Example: Word Scrambler**

```
Ar r ayLi st <St r i ng> wor ds;
```
}

```
voi d s et up() {
  St r i ng[] some Words = { "hell o", "world", "of",
" Pr oc es s i ng" } ;
  words = new ArrayList <String>(someWords);
  words. shuf f \mid e(); // put words in random order
  for (int i = 0; i < words. size(); i++) {
    pr i nt (word. get (i) + " ");
  }
```
## **ArrayList shortcuts in Processing**

Int List my Int List; // same as Array List <Integer > Fl oat List myFl oat List; // same as ArrayList <Fl oat > St ringList my St ringList; // same as ArrayList < St ring >

# **HashMap**

**HashMap** uses a **key** (how you look up an item - like the number in an array!) and a **value** (what you get back from the HashMap when you look something up)

```
HashMap<St ring, St ring> mySt ringMap = new HashMap<St ring, St ring>();
mySt r i ngMap. put ( " Hel l o" , " Wor l d" ) ;
mySt r i ngMap. get ( " Hel l o" ) ; / / " Wor l d"
```

```
Has hMa p < St r i ng, F l oat > myF oat Map = new Has hMa p < St r i ng, F l oat > ();
myF oat Map. put (" s mall Number", 0. 1);
myFl oat Map. put ( " bi gNumber " , 9995320. 338401) ;
myFl oat Map. get ("bi gNumber"); // 9995320. 338401
```
#### **HashMap**

**Example:** Get room descriptions for a text adventure game

```
import java.util.Map; // important!
```
 $\frac{1}{2}$  we use a String for the "key"  $1/$  and a String for the "value" as well Has hMa p < St r i ng, St r i ng > r oom Descriptions = new Has hMa p<St r i ng, St r i ng>(); St r i ng current RoomName = "ent rance";

#### voi d s et up() {

}

r oomDes criptions. put ("entrance", "This looks like an entrance to  $me.$ ");

r oomDes criptions. put ("hall way", "A simple hall way with lamps against one wall.");

```
if ( current RoomName == " entrance") {
 print ("Entrance: ");
 pr i nt l n(roomDescription.get ("entrance"));
}
```
#### **HashMap**

Storing Objects in a HashMap

**Example:** Get a room name, description, and a picture for a text adventure game

import java.util.Map; // important!

```
cl ass Room {
  String name;
  String description;
  PI mage picture;
```
}

```
Has hMa p<St r i ng, Room rooms = new
Has hMa p<St r i ng, Room ();
St r i ng cur r ent RoomName = "Foyer";
```

```
voi d s et up() {
 1/ pr et end we created these room objects
 // al ready!
 r ooms . put ( " Foyer " , Foyer ) ;
 r \text{ ooms. put ( "Hall way", Hall way);}r ooms . put ( " Di ni ng Room" , Di ni ngRoom) ;
 Room cur r ent Room = r ooms. get ( cur r ent RoomName) ;
 pr i nt l n( r oom name); // "Foyer"
 print \ln(r \text{ oom } \text{description}); // "A big foyer."
 i ma ge( r oom pi c t ur e, 0, 0) ; // di s pl a y pi c t ur e
}
```
# **HashMap shortcuts in Processing**

Int Di ct myInt Di ct = new Int Di ct (); // same as HashMap < St ring, Integer > Fl oat Di ct my Fl oat Di ct = new Fl oat Di ct (); // same as HashMap < St r i ng, Fl oat > St ring Dict my St ring Dict = new St ring Dict (); // same as HashMap < St ring, St ring >

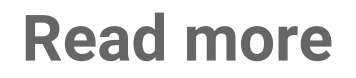

ArrayLists https://processing.org/reference/ArrayList.html HashMaps https://processing.org/reference/HashMap.html